# **3AKA3ATb**

6 OKN42 26.51, 43.134

УТВЕРЖДАЮ:

Технический директор **Азави Республик С. У. Д. Электроприбор»** 48. Долженков Об. 11, 2020 г. «dognduod

# **ВАТТМЕТР Ц42308/1**

Руководство по эксплуатации ОПЧ.140.295

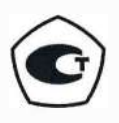

Подп. и дата

Инв. № дубп.

2° ИНB.

Ваал.

Ина. № подп. 10.3350

decost 08.4.20 Подп. и дата

Настоящее руководство по эксплуатации содержит краткое описание конструктивного исполнения, сведения по основным техническим параметрам, необходимым для правильной эксплуатации ваттметра Ц 42308/1.

# 1 ТРЕБОВАНИЯ БЕЗОПАСНОСТИ

При выполнении измерений в схемах с ваттметром и при поверке ваттметра обслуживающий персонал должен соблюдать требования по технической эксплуатации электроизмерительных приборов.

По способу защиты человека от поражения электрическим током ваттметры относятся к классу 0 по ГОСТ 12.2.007.0-75.

# 2 ОПИСАНИЕ

# 2.1 Назначение

Подп. и дата

Инв. № дубп.

ے<br>2

Вэам. инв.

 $\cancel{\approx}$ 

2.1.1 Ваттметр предназначен для измерения активной мощности в однофазных сетях переменного тока частотой 50, 60, 500, 1000 Гц и применяется в различных областях промышленности.

2.1.2 Ваттметр по климатическим условиям предназначен для эксплуатации в условиях умеренного и в общеклиматических условиях при температуре от минус 40 до плюс 50 °С и относительной влажности 95 % при температуре 35 °C.

2.1.3 Ваттметр предназначен для работы в вертикальном положении.

2.2 Технические характеристики

2.2.1 Класс точности ваттметра - 1,5.

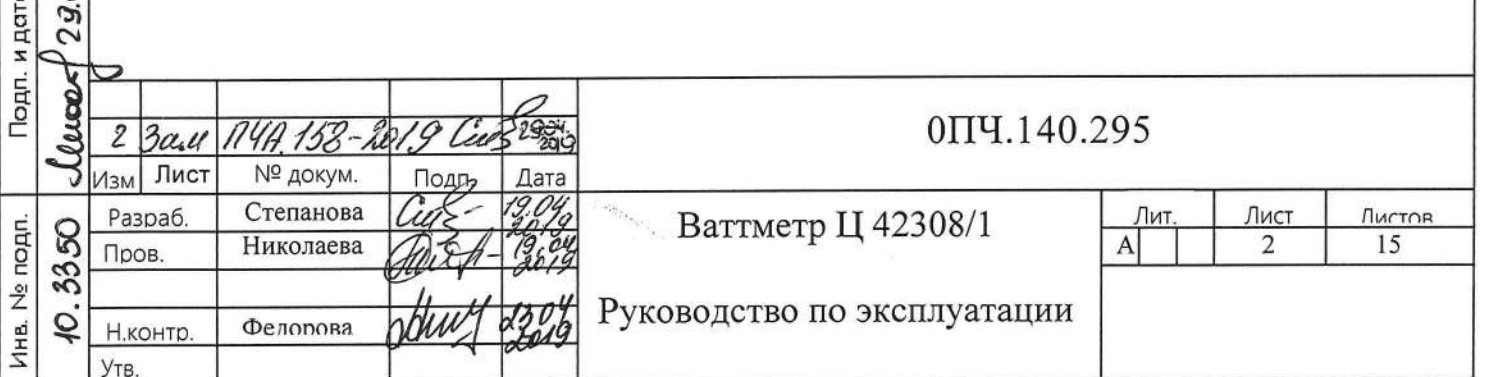

2.2.2 Наименование и тип ваттметра, номинальные напряжения и токи, способ включения в электрическую цепь приведены в таблице 1.

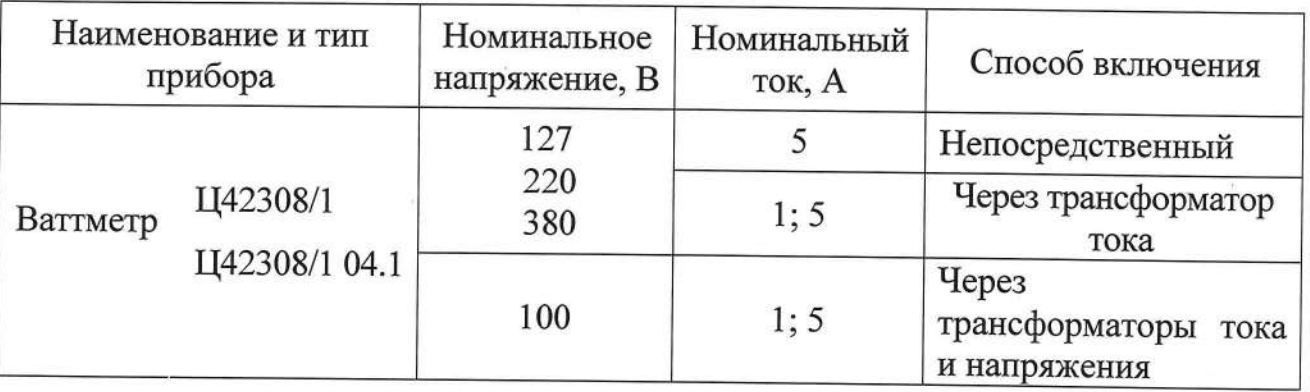

## Таблица 1

и дата

Подп.

дубп.

 $\frac{9!}{2!}$ 

Инв.

ž

KHB.

Вэам.

Подп. и дата

**AHB.** Ne nopn S

Изм Лист

№ докум.

2.2.3 Номинальный коэффициент мощности  $cos \varphi = 1$ .

2.2.4 Время установления рабочего режима ваттметра не более 15 мин.

2.2.5 Предел допускаемого значения основной приведенной погрешности ваттметра равен ± 1,5 % без учета погрешности измерительного трансформатора тока и напряжения.

Нормирующее значение при установлении приведенной погрешности принимается равным верхнему пределу диапазона измерений.

2.2.6 Предел допускаемого значения вариации показаний равен полуторакратному пределу допускаемого значения основной погрешности.

2.2.7 Отклонение указателя ваттметра от нулевой отметки шкалы при плавном подводе указателя к этой отметке от наиболее удаленной от нее отметки шкалы не превышает 0,7 мм.

2.2.8 Изменение показаний ваттметра, вызванное:

- изменением положения OT нормального положения любом  $\mathbf{B}$ направлении на 5°, не превышает  $\pm$  0,75%;

- отклонением номинального напряжения на  $\pm$  15 %, не превышает  $\pm$  1.5 %;

- отклонением частоты от нормальной на  $\pm$  10 %, не превышает  $\pm$  1,5 %;

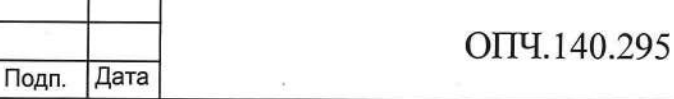

Лист  $\overline{3}$ 

- влиянием внешнего однородного магнитного поля напряженностью 0,4 кА/м, синусоидально изменяющегося во времени с частотой, одинаковой с частотой тока, протекающего по измерительным цепям испытуемого ваттметра, при самых неблагоприятных направлениях и фазе магнитного поля, не превышает  $\pm$  1,5 %;

- влиянием коэффициента мощности при  $cos \varphi = 0.5$ , не превышает  $\pm 1.5\%$ ;

- одновременным влиянием коэффициента мощности и напряжения, не превышает  $\pm$  3,0 %;

- влиянием искажения формы кривой переменного тока и напряжения с коэффициентом искажения 20 %, не превышает  $\pm$  1,5 %;

- одновременным влиянием коэффициента мощности и частоты не превышает  $\pm 3.0 \%$ ;

отклонением температуры окружающего воздуха от  $(20 \pm 5)$  °C до 50 °С (или минус 40 °С), на каждые 10 °С изменения температуры, не превышает  $\pm$  1,2 %;

отклонением относительной влажности от нормальной  $(30 - 80)$  % до 95 % при температуре (20  $\pm$  5) °С не превышает  $\pm$  1,5 %.

2.2.9 Изоляция между корпусом и изолированными от корпуса электрическими цепями при нормальных условиях применения выдерживает в течение 1 мин действие испытательного напряжения переменного тока частотой  $(50 \pm 1)$  Гц, значение которого 2 кВ.

2.2.10 Изоляция между последовательной и параллельной цепями ваттметра выдерживает в течение 1 мин действие испытательного напряжения переменного тока частотой  $(50 \pm 1)$  Гц:

- 1,5 кВ – для номинальных напряжений 100; 127; 220 В;

2,0 кВ – для номинального напряжения 380 В.

и дата

loan.

Ne дубп.

Инв.

 $\frac{2}{2}$ 

ИНB.

Ваам.

Подп. и дата

Ина. № подп

0

2.2.11 Сопротивление изоляции между корпусом и изолированными электрическими цепями не менее 20 МОм.

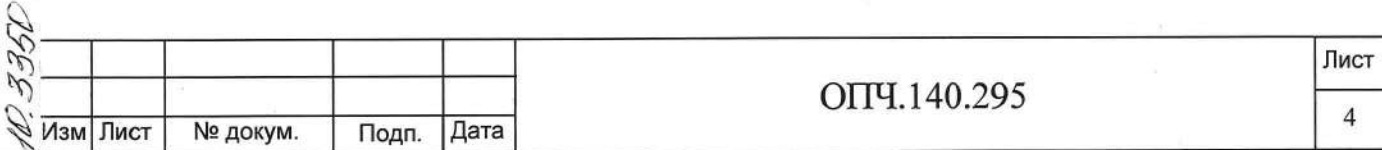

2.2.12 Ваттметр является вибропрочным при ускорении 15 м/с<sup>2</sup> при частоте 30 Гц.

2.2.13 Ваттметр является ударопрочным при ускорении 70 м/с<sup>2</sup> частотой от 10 до 50 ударов в минуту.

2.2.14 Ваттметр выдерживает транспортную тряску с ускорением 30 м/с<sup>2</sup> частотой от 80 до 120 ударов в минуту.

2.2.15 Ваттметр выдерживает перегрузку последовательно током и напряжением, равными 120 % номинального значения.

Продолжительность каждой перегрузки 2 ч.

2.2.16 Ваттметр выдерживает без повреждений кратковременные перегрузки током и напряжением:

а) девять ударов током, превышающим в десять раз номинальное значение, продолжительностью 0,5 с, с интервалом в 1мин;

б) один удар током, превышающим в десять раз номинальное значение, продолжительностью 5 с;

в) один удар напряжением, превышающим в два раза номинальное значение, продолжительностью 5 с.

2.2.17 Ваттметр, предназначенный для включения через трансформатор тока, выдерживает без размыкания измерительных цепей перегрузку в течение 2 с током, равным тридцатикратному значению вторичного тока трансформатора.

2.2.18 Ваттметр тепло-, холодо-, влагопрочный, т.е. сохраняет свои характеристики после воздействия температуры от минус 50 °С до плюс 50 °С и относительной влажности 95 % при температуре 35 °С.

2.2.19 Габаритные размеры ваттметра не превышают 96 х 96 х 100 мм. Масса ваттметра не превышает 0,65 кг.

2.2.20 Норма средней наработки на отказ ваттметра - 32000 ч. 2.2.21 Срок службы не менее 10 лет.

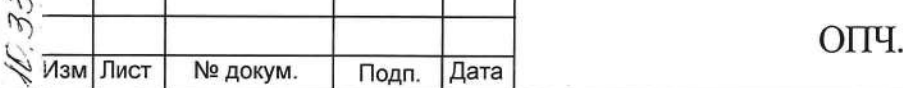

и дата

Подп.

Ne дубп.

Инв.

ž ИНB.

Вэам.

и дата

Подп.

Инв. № подп

252

140.295

2.3 Устройство и работа

2.3.1 Ваттметр представляет собой щитовой прибор, состоящий из магнитоэлектрической системы прибора и электронного стрелочного преобразователя активной мощности в сигнал постоянного тока, размещенных в одном корпусе.

2.3.2 Структурная схема ваттметра приведена на рисунке 1.

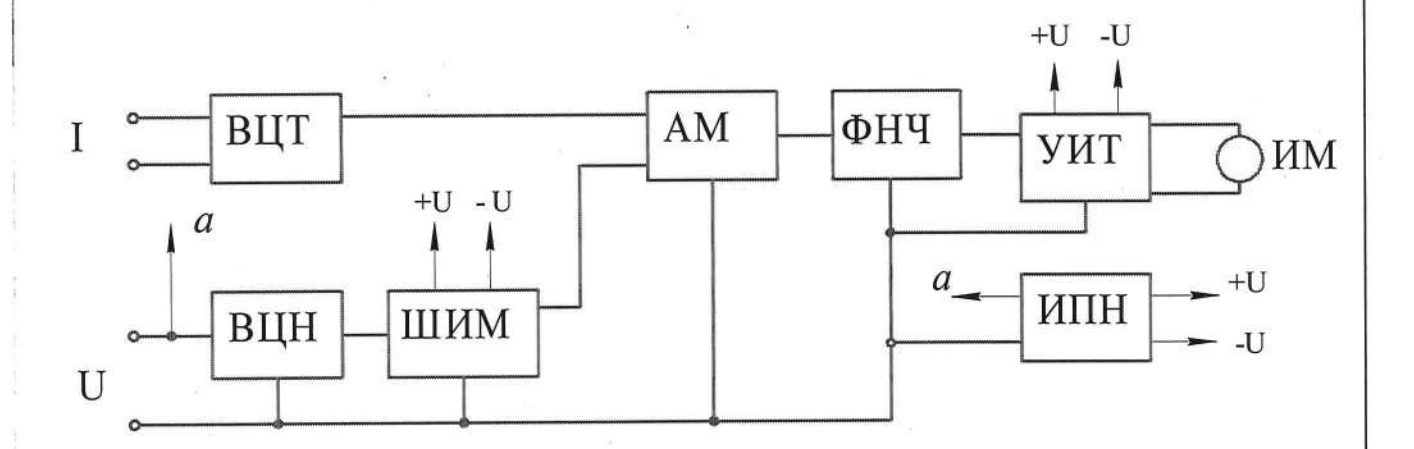

ВЦТ - входная цепь тока;

Тодп. и дата

дубп.

Инв. №

 $\frac{2}{5}$ 

ИНВ.

Вэам.

и дата

**Подп.** 

Ne nopn.

Инв. R ВЦН - входная цепь напряжения;

ШИМ - широтно-импульсный модулятор;

АМ - амплитудный модулятор;

ФНЧ - фильтр низких частот;

УИТ - управляемый источник тока;

ИПН - источник питающего напряжения;

ИМ - измерительный механизм.

Рисунок 1 - Структурная схема ваттметра

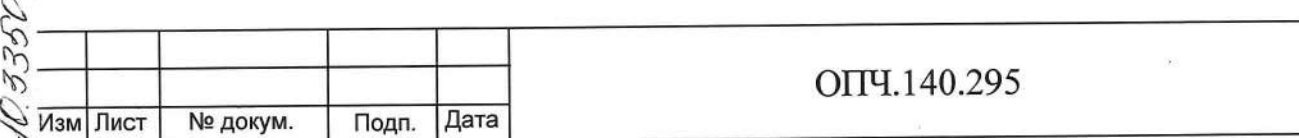

Лист

6

Измерительный канал активной мощности в ваттметре построен по принципу время-импульсного преобразования и содержит два основных устройства - широтно-импульсный ШИМ и амплитудный АМ модуляторы, составляющих основу множительного устройства для перемножения сигналов от входных измерительных цепей тока ВЦТ и напряжения ВЦН.

Широтно-импульсный модулятор представляет собой управляемый генератор прямоугольных импульсов опорной частоты. длительность выходного импульса которого линейно связана с амплитудой напряжения контролируемой сети.

ШИМ управляет амплитудным модулятором АМ, напряжение питания которого пропорционально току в последовательной цепи ваттметра.

Сигнал, пропорциональный мгновенной мощности контролируемых цепей, с выхода амплитудного модулятора АМ усредняется фильтром низких частот ФНЧ, формируя сигнал напряжения, пропорциональный активной мощности в указанных цепях. Напряжение с выхода фильтра нижних частот ФНЧ поступает на вход управляемого источника тока УИТ, который управляет током измерительного механизма.

Питание схемы осуществляется <del>трансформаторным</del> источником преобразующим линейное напряжение контролируемой ИПН, питания однофазной сети в постоянные напряжения ± 9 В.

2.4 Перечень возможных неисправностей

дата

z Подп.

Ne дубп.

Инв.

ž

ИНB.

Вэам.

и дата

Подп.

Nº nogn 3352

ИHВ.

2.4.1 Ремонт ваттметра Ц42308/1 может проводиться только в условиях специализированных ремонтных организаций или на предприятииизготовителе указанных изделий.

После ремонта должна быть проведена поверка ваттметра в объеме приемо-сдаточных испытаний по ГОСТ 8.497-83 и техническим условиям TV 25-7504.190-2006.

2.4.2 Перечень возможных неисправностей ваттметра и способы устранения их приведены в таблице 2.

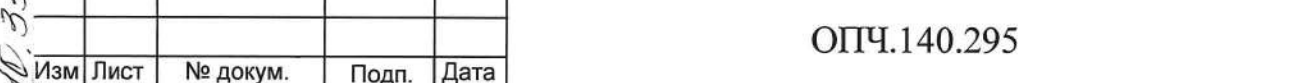

 $\binom{3}{}$ 

Лист

 $\overline{7}$ 

 $2.4.3$ Нарушение клейм ваттметра, исключающих доступ  $\,$  K электронному преобразователю, в течение гарантийного срока не допускается. Указанное нарушение лишает потребителя права на гарантийный ремонт.

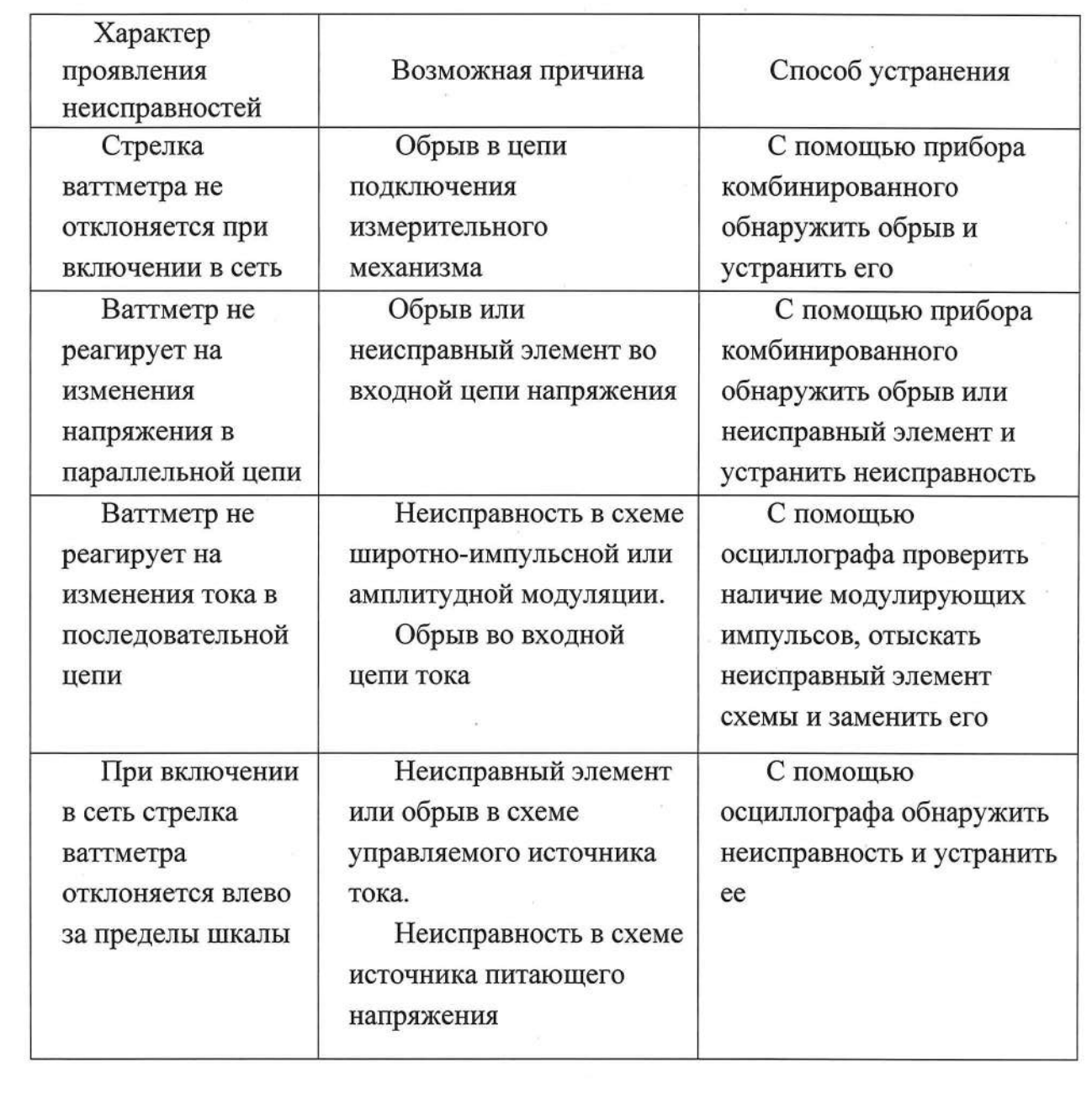

# Таблица 2

C

 $\bigcirc$ 

 $\bigcirc$ 

 $\bigcirc$ 

Подп. и дата

Инв. № дубп.

 $\frac{9!}{2!}$ KHB.

Ваам.

Подп. и дата

Ина. № подп.

 $\bigcap$ 

0

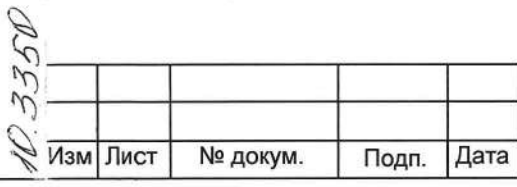

Лист  $\boldsymbol{8}$ 

2.5 Комплектность

2.5.1 В комплект поставки входят:

- ваттметр  $-1$ шт.;

иронитейны, шаильки<br>- гайки, и шайбы, скобыйдля крепления ваттметра к щиту и подключения в электрическую сеть;

- паспорт – 1 экз.;

и дата

Подп.

5

合 ے<br>2

Инв.

 $\frac{9}{2}$ 

KHB.

Вэам.

и дата

Подп.

Nº noan 352

 $\overline{AB}$ 

 $\mathcal{P}$ 

Изм Лист

№ докум.

- руководство по эксплуатации на партию ваттметров (по согласованию с заказчиком) - 1 экз.

Примечание - Измерительные трансформаторы напряжения и тока в комплект поставки не входят.

По согласованию с заказчиком измерительные трансформаторы тока могут входить в комплект поставки за отдельную плату.

2.6 Маркирование и пломбирование

2.6.1 На каждый ваттметр наносится:

обозначение единицы измеряемой величины;

обозначение класса точности;

обозначение типа ваттметра;

обозначение рода измеряемой величины;

обозначение магнитоэлектрической системы  $\mathbf c$ электронным устройством в измерительной цепи;

обозначение товарного знака предприятия-изготовителя;

обозначение испытательного напряжения изоляции;

нормальная частота;

Дата

Подп.

обозначение номинального тока и напряжения ДЛЯ ваттметра непосредственного включения;

коэффициенты трансформации измерительных трансформаторов для трансформатор ваттметра, включаемого через измерительный тока И напряжения;

ОПЧ.140.295

Лист

 $\mathbf{Q}$ 

 $\overline{u}$ 

обозначение нормального положения;

обозначение зажимов цепи напряжения и тока;

месяц и год изготовления;

порядковый номер по системе нумерации изготовителя;

обозначения исполнения «О» и категории «4.1» в составе условного обозначения типа ваттметра, изготавливаемого эксплуатации ДЛЯ  $\mathbf B$ общеклиматических условиях.

2.6.2 Ваттметр, прошедший приемо-сдаточные испытания (первичную поверку) предприятия-изготовителя, имеет оттиск поверительного клейма в правом отверстии корпуса ваттметра (вид сзади) и в паспорте.

2.7 Упаковка

и дата

Подп.

5 à ž

Инв.

ž ИНB.

Вэам.

Тодп. и дата

Nº<sub>nom</sub> 3350

4HB.

Изм Лист

№ докум.

2.7.1 Упаковка ваттметров производится в потребительскую тару из гофрированного картона.

2.7.2 Ваттметры не подвергаются консервации.

2.7.3 В качестве транспортной тары применяются ящики из листовых древесных материалов по ГОСТ 5959-80.

#### 3 РАЗМЕЩЕНИЕ И МОНТАЖ

3.1 Ваттметр предназначен для утопленного монтажа на вертикальных панелях (щитах), изготавливаемых как из магнитных, так и немагнитных материалов. Разметка в щите для монтажа ваттметра приведена на рисунке А.1 (Приложение A).

3.2 Монтаж ваттметра должен быть произведен тщательно, без перекосов. Крепление ваттметра на панели должно быть жестким и не создавать дополнительных нагрузок. Монтаж приборов рекомендуется произ-Bodums coomergencien oceu cummempuci npuosopa u Boipesa 8 mune. uspezas kacarus cmekna.

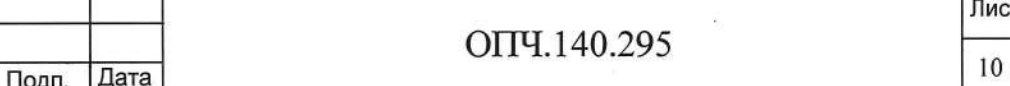

Æ.

3.3 Перед установкой на щит ваттметр должен быть поверен.

Подключение ваттметра в измеряемую цепь должно производиться в соответствии со схемами, приведенными на рисунках Б.1, Б.2 (Приложение Б).

#### 4 УКАЗАНИЯ ПО ПОВЕРКЕ

4.1 Поверка ваттметра производится в соответствии с ГОСТ 8.497-83 и технических условий ТУ 25-7504.190 - 2006.

4.2 Периодичность поверки при 8 часовой среднесуточной наработке -24 месяца, при 16 часовой наработке - 12 месяцев, при 24 часовой наработке -6 месяцев.

### **5 XPAHEHI⁄IE**

и дата

logn.

дубп.

ے<br>2

Инв.

 $\frac{9}{2}$ 

KHB.

Вэам.

дата

Подп.

Ne nogn 352

 $\varphi$ 

Изм

5.1 Ваттметры должны храниться в потребительской таре, в которой они поставляются предприятием-изготовителем, на стеллажах в сухих и чистых помещениях.

В помещениях для хранения ваттметров содержание пыли, паров кислот и щелочей, агрессивных газов и других вредных примесей, вызывающих коррозию, не должно превышать содержание коррозионно-активных агентов для атмосфер типа I по ГОСТ 15150-69.

5.2 Хранение ваттметров до введения в эксплуатацию следует производить на складах в упаковке предприятия-изготовителя при температуре от 5 до 40 °С и относительной влажности 80 % при температуре 25 °С.

Без упаковки ваттметры могут храниться при температуре окружающего воздуха от 10 до 35 °С и относительной влажности 80 % при температуре 25 °С.

 $\sigma$ 

11

 $\mathcal{C}$ 

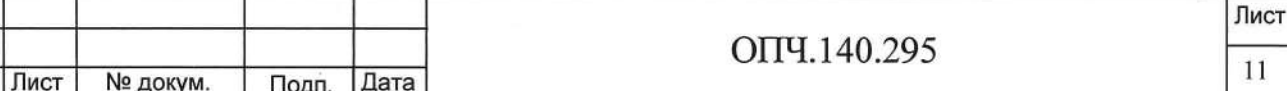

6.1 Ваттметры могут транспортироваться всеми видами транспорта в При транспортировании транспортных средствах. самолетом **КРЫТЫХ** ваттметры должны быть размещены в отапливаемых герметизированных отсеках.

Ваттметры могут транспортироваться в диапазоне температур от минус 50 до плюс 50 °С и относительной влажности 95 % при температуре 35 °С.

Значения воздействий механических на ваттметры при транспортировании не должны превышать указанных в 2.2.14.

#### 7 ГАРАНТИИ ИЗГОТОВИТЕЛЯ

7.1 Изготовитель гарантирует соответствие ваттметра требованиям технических условий при соблюдении потребителем условий эксплуатации, хранения, транспортирования и монтажа.

7.2 Гарантийный срок хранения - 12 месяцев с момента изготовления ваттметра. Гарантийный срок эксплуатации - 18 месяцев со дня ввода ваттметра в эксплуатацию.

### В УТИЛИЗАЦИЯ

Дата

Подп.

и дата

Подп.

дубп. ž Инв.

> ž ИНB.

Вэам.

Подп. и дата

Ne nopn. 3350

Мзм Лист

№ докум.

Ваттметр не представляет опасности для жизни, здоровья людей и окружающей среды после окончания срока эксплуатации и подлежит утилизации по технологии, принятой на предприятии, эксплуатирующем этот ваттметр.

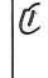

Лист  $12$ 

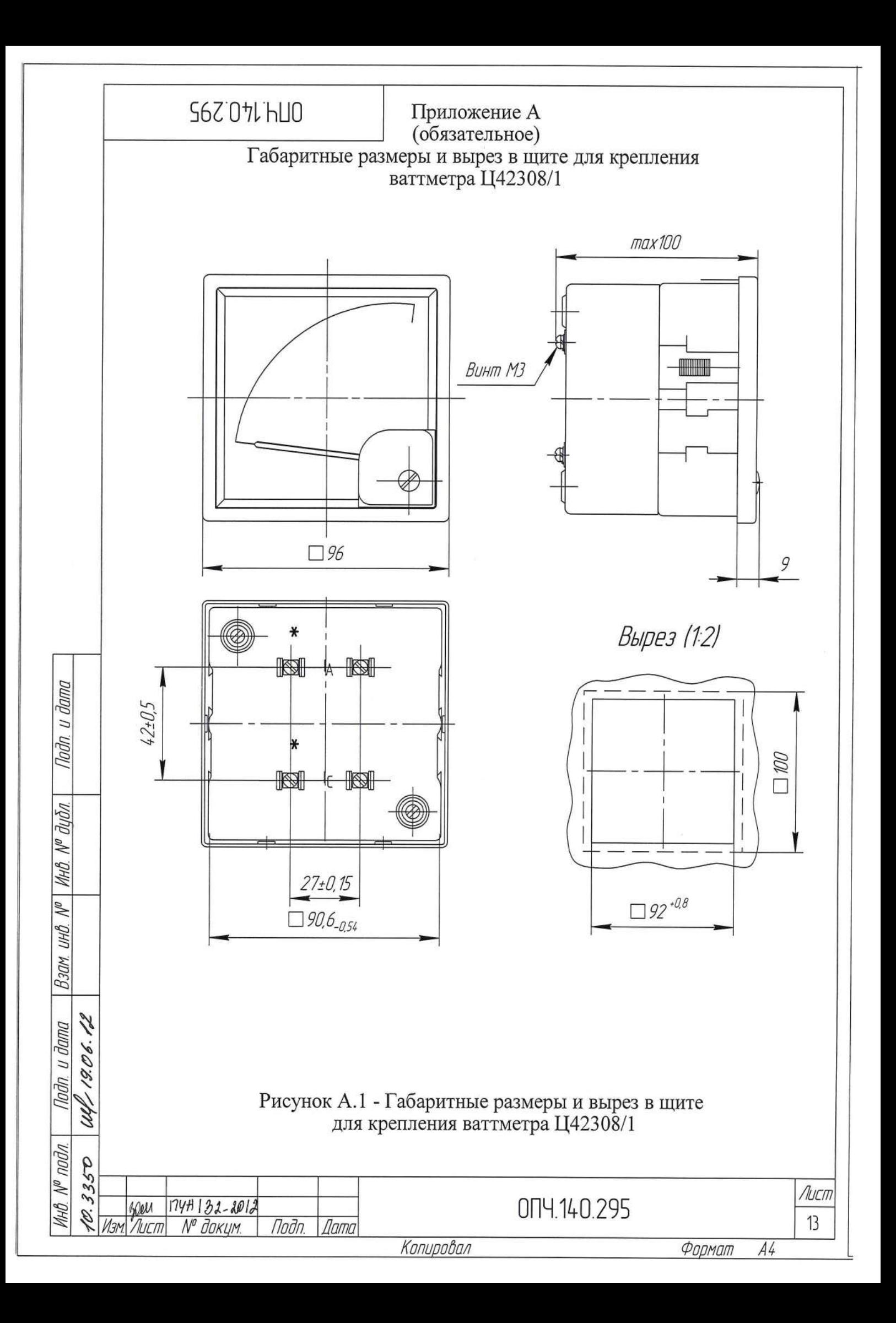

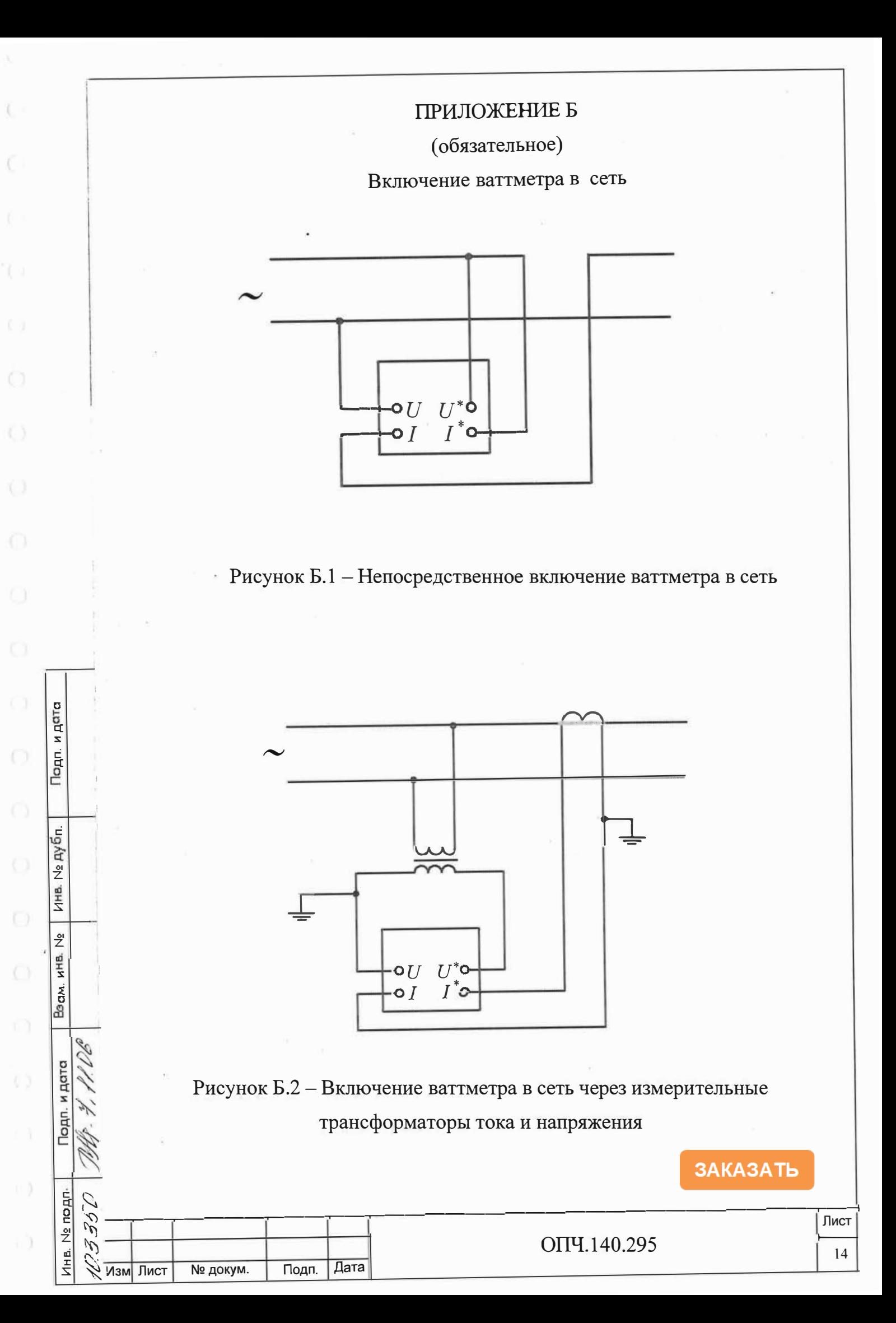